## <span id="page-0-0"></span>**Modely technologie**

Kapitola [Modely technologie](#page-0-0) obsahuje následující témata:

- [Obecné informace](#page-0-1)
- **[Struktura formuláře Model technologie](#page-0-2)**

## <span id="page-0-1"></span>Obecné informace

Tento číselník definuje [modely technologií](#page-0-0). Model je nejnižším stupněm kategorizace technologií v rámci systému TechIS. Představuje podrobnější kategorizaci v rámci [Typu technologie](https://docs.elvacsolutions.eu/display/TECHIS193DOC/Typy+technologie) a obsahuje vazbu na [pracovní postupy](https://docs.elvacsolutions.eu/pages/viewpage.action?pageId=51846644), které jsou zohledňovány u konkrétních technologií spadajících pod tento Model.

Číselník [Modely technologie](#page-0-0) spustíte z [navigace](https://docs.elvacsolutions.eu/pages/viewpage.action?pageId=51839700) sekce **Majetek | Technologie | Kategorizace | Modely technologie**.

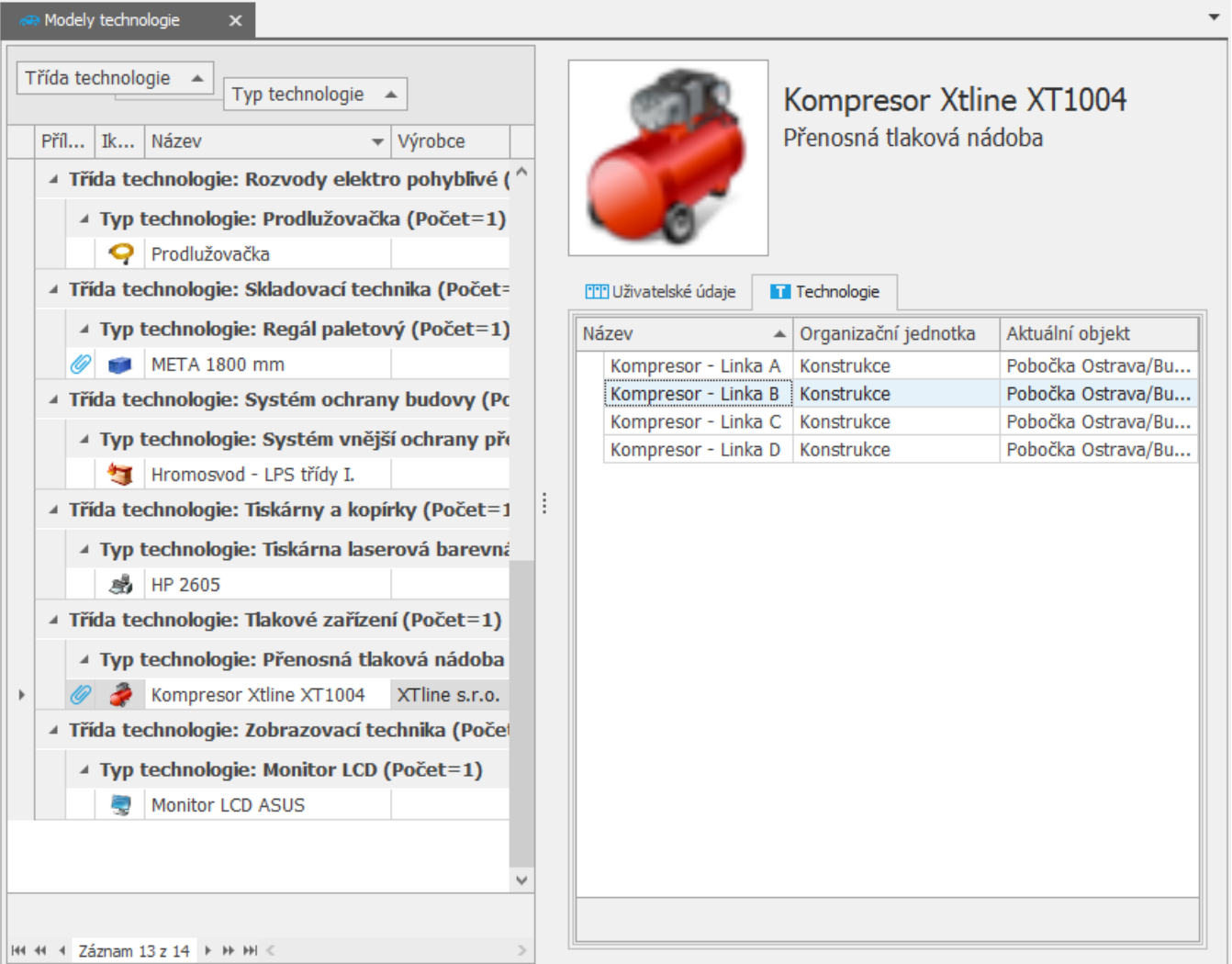

## <span id="page-0-2"></span>Struktura formuláře Model technologie

[Založení](https://docs.elvacsolutions.eu/pages/viewpage.action?pageId=2716653) a [editace záznamu](https://docs.elvacsolutions.eu/pages/viewpage.action?pageId=2716655) do evidence [Modely technologie](#page-0-0) se provádí na formuláři **Model technologie**. Význam jednotlivých polí formuláře **Model technologie** je popsán v následující tabulce.

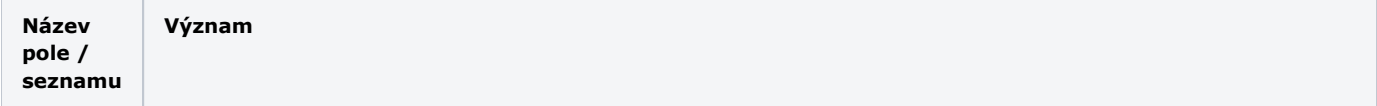

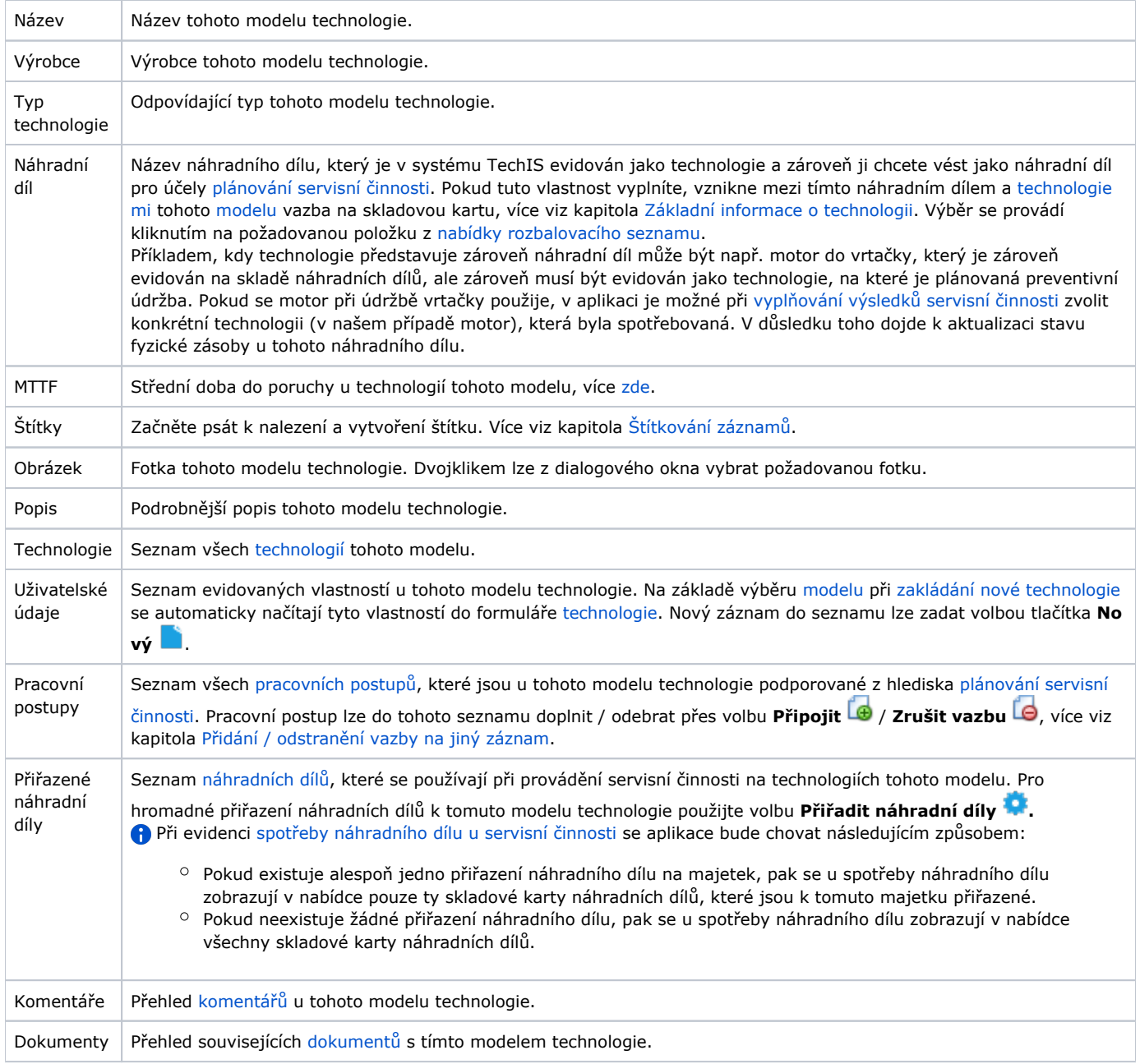